# **PL/SQL - CURSORS**

[http://www.tutorialspoint.com/plsql/plsql\\_cursors.htm](http://www.tutorialspoint.com/plsql/plsql_cursors.htm) Copyright © tutorialspoint.com

Oracle creates a memory area, known as context area, for processing an SQL statement, which contains all informationneeded for processing the statement, for example, number of rows processed, etc.

A cursor is a pointer to this context area. PL/SQL controls the context area througha cursor. A cursor holds the rows (one or more) returned by a SQL statement. The set of rows the cursor holds is referred to as the **active set**.

You can name a cursor so that it could be referred to in a program to fetch and process the rows returned by the SQL statement, one at a time. There are two types of cursors:

- Implicit cursors
- Explicit cursors

#### **Implicit Cursors**

Implicit cursors are automatically created by Oracle whenever anSQL statementis executed, whenthere is no explicit cursor for the statement. Prog rammers cannot control the implicit cursors and the information in it.

Whenever a DML statement (INSERT, UPDATE and DELETE) is issued, an implicit cursor is associated with this statement. For INSERT operations, the cursor holds the data that needs to be inserted. For UPDATE and DELETE operations, the cursor identifies the rows that would be affected.

InPL/SQL, you canrefer to the most recentimplicit cursor as the **SQL cursor**, whichalways has the attributes like %FOUND, %ISOPEN, %NOTFOUND, and %ROWCOUNT. The SQL cursor has additional attributes, %BULK\_ROWCOUNT and %BULK\_EXCEPTIONS, designed for use withthe FORALL statement. The following table provides the descriptionof the most used attributes:

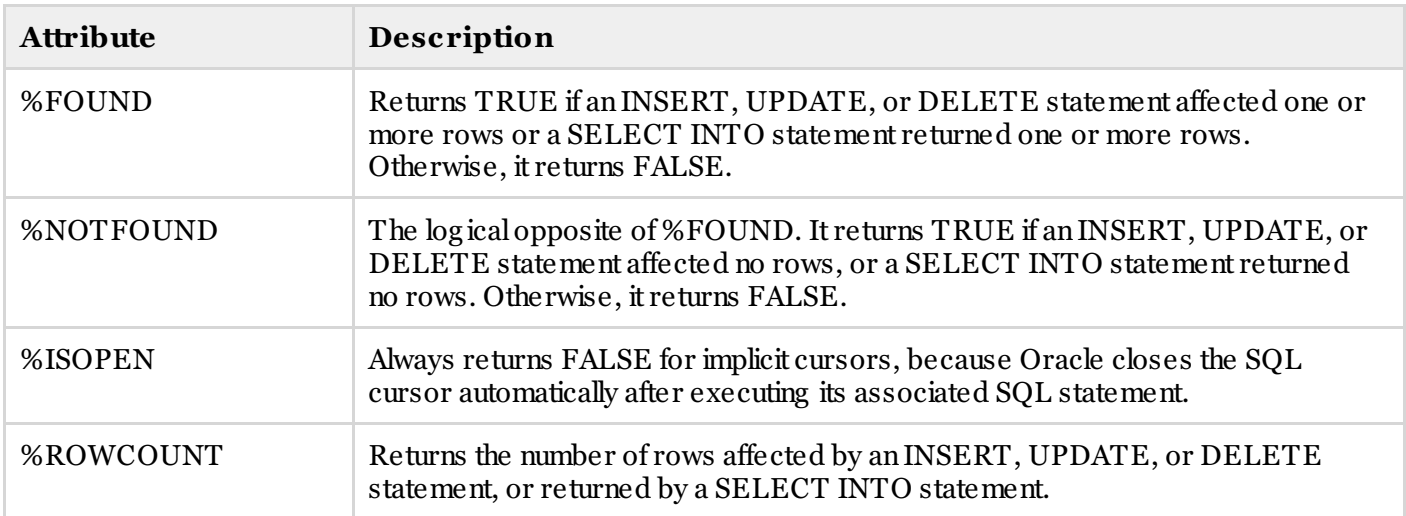

Any SQL cursor attribute will be accessed as **sql%attribute\_name** as shownbelow inthe example.

# **Example:**

We will be using the CUSTOMERS table we had created and used in the previous chapters.

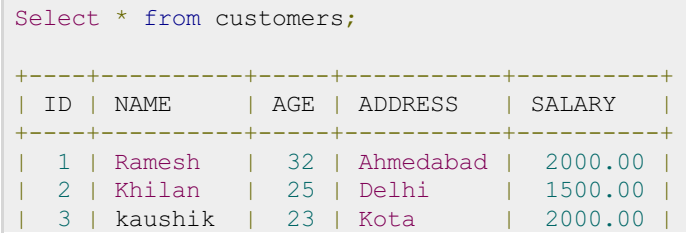

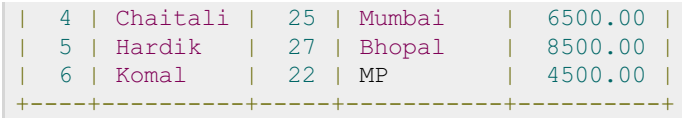

The following prog ramwould update the table and increase salary of eachcustomer by 500 and use the SQL%ROWCOUNT attribute to determine the number of rows affected:

```
DECLARE
  total rows number(2);
BEGIN
  UPDATE customers
  SET salary = salary + 500;
  IF sql%notfound THEN
     dbms output.put line('no customers selected');
  ELSIF sql%found THEN
     total rows := sql%rowcount;
     dbms output.put line( total rows || \cdot || customers selected ');
  END IF;
END;
/
```
When the above code is executed at SQL prompt, it produces the following result:

```
6 customers selected
PL/SQL procedure successfully completed.
```
If you check the records incustomers table, youwillfind thatthe rows have beenupdated:

```
Select * from customers;
+----+----------+-----+-----------+----------+
| ID | NAME | AGE | ADDRESS | SALARY |
+----+----------+-----+-----------+----------+
| 1 | Ramesh | 32 | Ahmedabad | 2500.00 |
| 2 | Khilan | 25 | Delhi | 2000.00 |
| 3 | kaushik | 23 | Kota | 2500.00 |
| 4 | Chaitali | 25 | Mumbai | 7000.00 |
| 5 | Hardik | 27 | Bhopal | 9000.00 |
| 6 | Komal | 22 | MP | 5000.00 |
+----+----------+-----+-----------+----------+
```
# **Explicit Cursors**

Explicit cursors are prog rammer defined cursors for g aining more control over the **context area**. Anexplicit cursor should be defined inthe declarationsectionof the PL/SQL Block. Itis created ona SELECT Statement which returns more than one row.

The syntax for creating anexplicit cursor is :

CURSOR cursor name IS select statement;

Working withanexplicit cursor involves four steps:

- Declaring the cursor for initializing in the memory
- Opening the cursor for allocating memory
- Fetching the cursor for retrieving data
- Closing the cursor to release allocated memory

#### **Declaring the Cursor**

Declaring the cursor defines the cursor witha name and the associated SELECT statement. For example:

```
CURSOR c_customers IS
  SELECT id, name, address FROM customers;
```
## **Opening the Cursor**

Opening the cursor allocates memory for the cursor and makes it ready for fetching the rows returned by the SQL statementinto it. For example, we will openabove-defined cursor as follows:

```
OPEN c_customers;
```
### **Fetching the Cursor**

Fetching the cursor involves accessing one row at a time. For example we will fetch rows from the aboveopened cursor as follows:

```
FETCH c customers INTO c id, c name, c addr;
```
# **Closing the Cursor**

Closing the cursor means releasing the allocated memory. For example, we will close above-opened cursor as follows:

CLOSE c\_customers;

# **Example:**

Following is a complete example to illustrate the concepts of explicit cursors:

```
DECLARE
  c id customers.id%type;
  c name customers.name%type;
  c addr customers.address%type;
  CURSOR c_customers is
     SELECT id, name, address FROM customers;
BEGIN
  OPEN c customers;
  LOOP
      FETCH c_customers into c_id, c_name, c_addr;
      dbms_output.put_line(c_id || ' ' || c_name || ' ' || c_addr);
     EXIT WHEN c customers%notfound;
  END LOOP;
  CLOSE c_customers;
END;
/
```
When the above code is executed at SQL prompt, it produces the following result:

 Ramesh Ahmedabad Khilan Delhi kaushik Kota Chaitali Mumbai Hardik Bhopal 6 Komal MP PL/SQL procedure successfully completed.